## **Calcul des points par épreuve :**

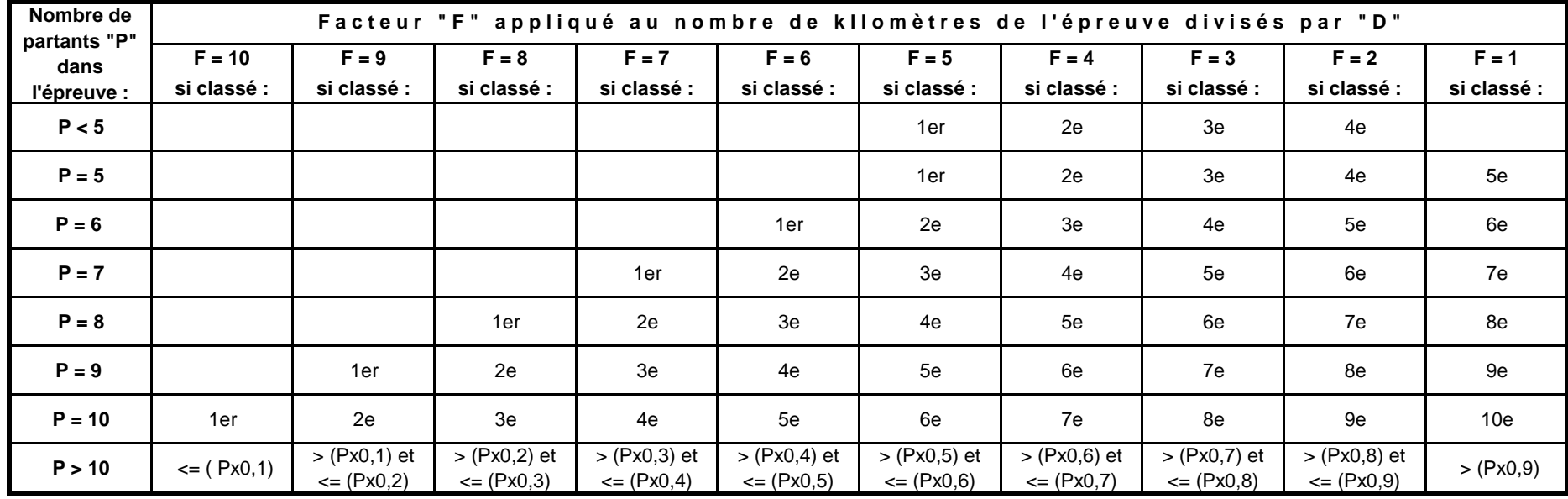

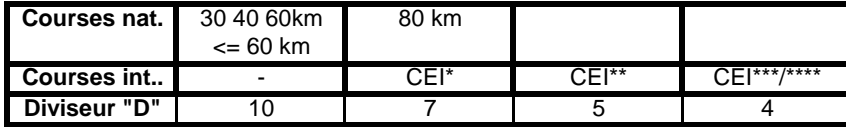

Exemples : a) épreuve 60 km (donc "D" = 10) - 60 km - 7 partants - cheval classé en 3e position : F = 5 et les points obtenus sont 5 x 60/10 = 30 points

b) épreuve 80 km (donc "D" = 7) - 80 km - 25 partants donc P x 0.1 = 2,5 ; P x 0,2 = 5 ; P x 0,3 = 7,5 ; etc.

pour les chevaux classés 1er et 2e : place inférieure à 2,5 donc <= (Px0,1) :<br>
F = 10 et les points obtenus sont 10 x 80/7 = 114 points pour les chevaux classés 3e, 4e et 5e : place > 2,5 et <= 5 donc > (Px0,1) et <= (Px0,2)  $F = 9$  et les points obtenus sont  $9 \times 80/7 = 103$  points pour les chevaux classés 6e et 7e : place > 5 et < 7,5 donc > (Px0,2) et <= pour les chevaux classés 6e et 7e : place  $>$  5 et < 7,5 donc  $>$  (Px0,2) et <= (Px0,3) etc…

c) épreuve Classe 3 (donc "D" = 4) - 160 km - 36 partants donc ..... P x 0,3 = 10,8 ; P x 0,4 = 14,4

pour les chevaux classés entre les 11e et 14e places : place > 10,8 et <= 14,4 donc > (Px0,3) et <= (Px0,4)

 $F = 7$  et les points obtenus sont 7 x 160/4 = 280 points